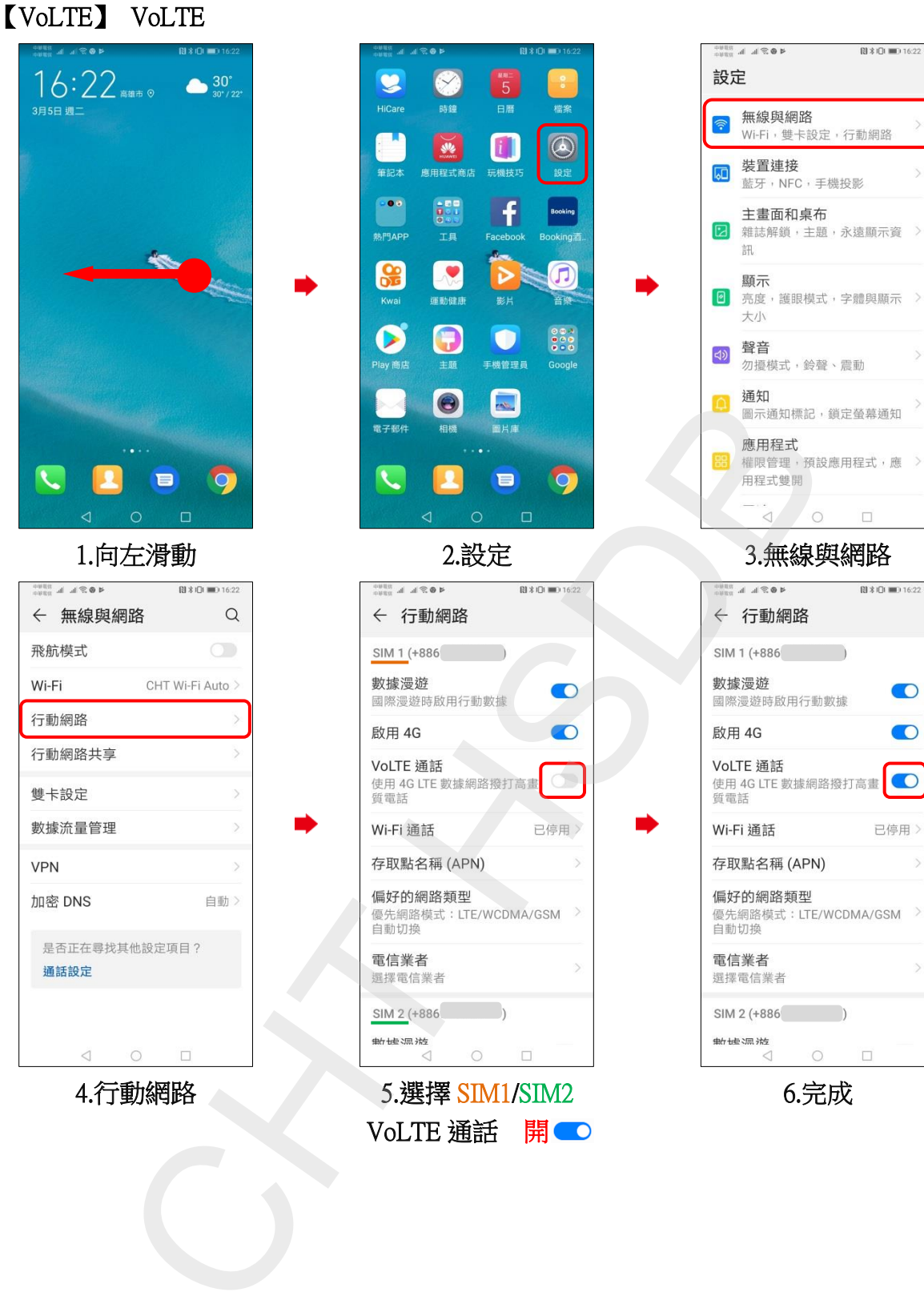

4.行動網路

5.選擇 SIM1/SIM2 VoLTE 通話 開■ 6.完成

 $\bigcirc$ 

 $\bullet$